# CSCI235 Database Systems

# **MongoDB Data Manipulations**

Dr Janusz R. Getta

School of Computing and Information Technology - University of Wollongong

#### **MongoDB Data Manipluations Outline**

[A sample database](file:///Users/jrg/235-2024-AUTUMN/SLIDES/WEEK10/25dml/25dml.html#3) [Inserting documents](file:///Users/jrg/235-2024-AUTUMN/SLIDES/WEEK10/25dml/25dml.html#9) [Removing documents](file:///Users/jrg/235-2024-AUTUMN/SLIDES/WEEK10/25dml/25dml.html#13) [Updating documents](file:///Users/jrg/235-2024-AUTUMN/SLIDES/WEEK10/25dml/25dml.html#15)

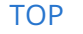

[TOP](file:///Users/jrg/235-2024-AUTUMN/SLIDES/WEEK10/25dml/25dml.html#2) Created by Janusz R. Getta, CSCI235 Database Systems, Autumn 2024 2/20

A conceptual schema of a database with information about suppliers, products, customers, orders, and details of orders

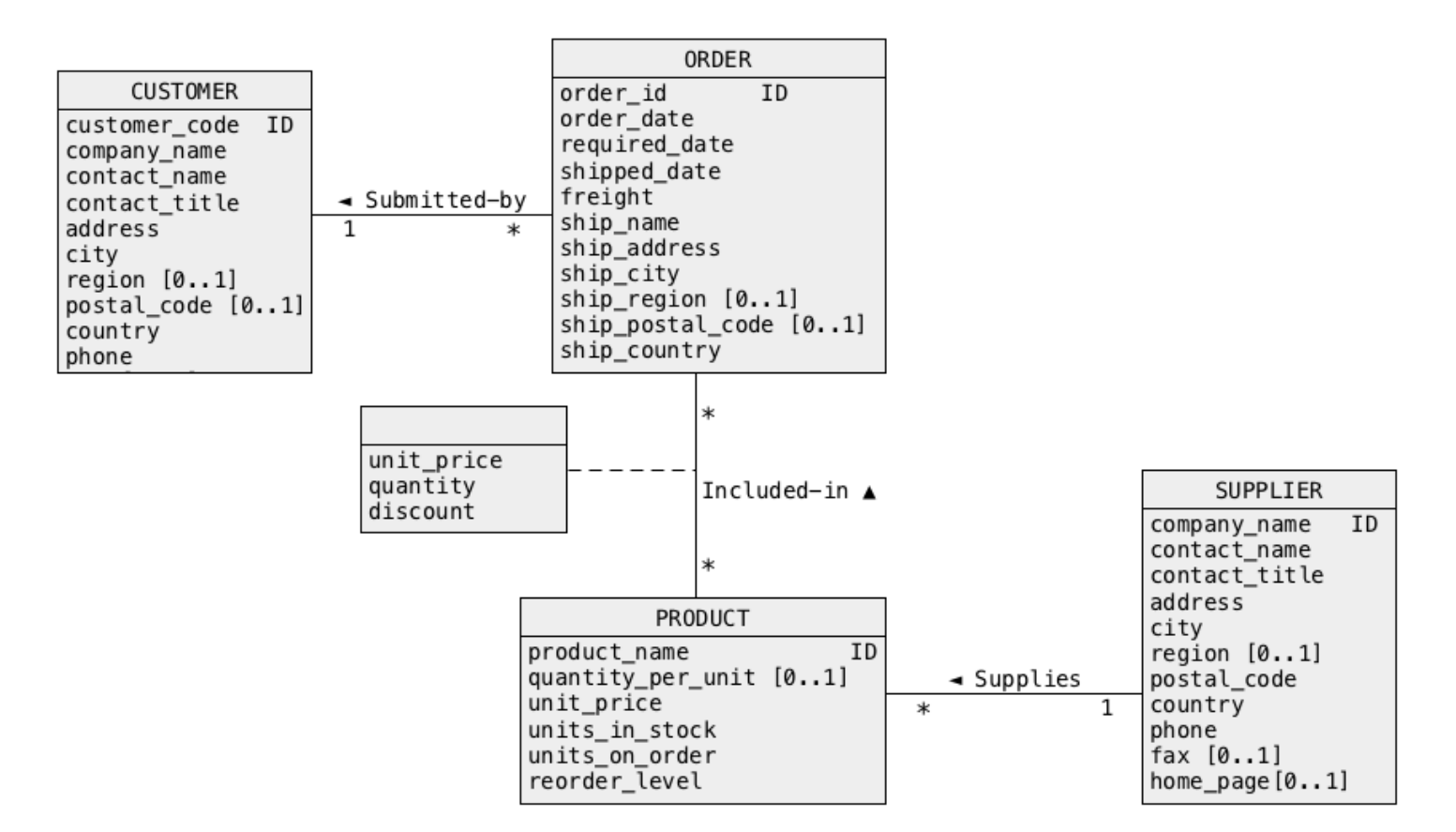

#### A sample collection orders

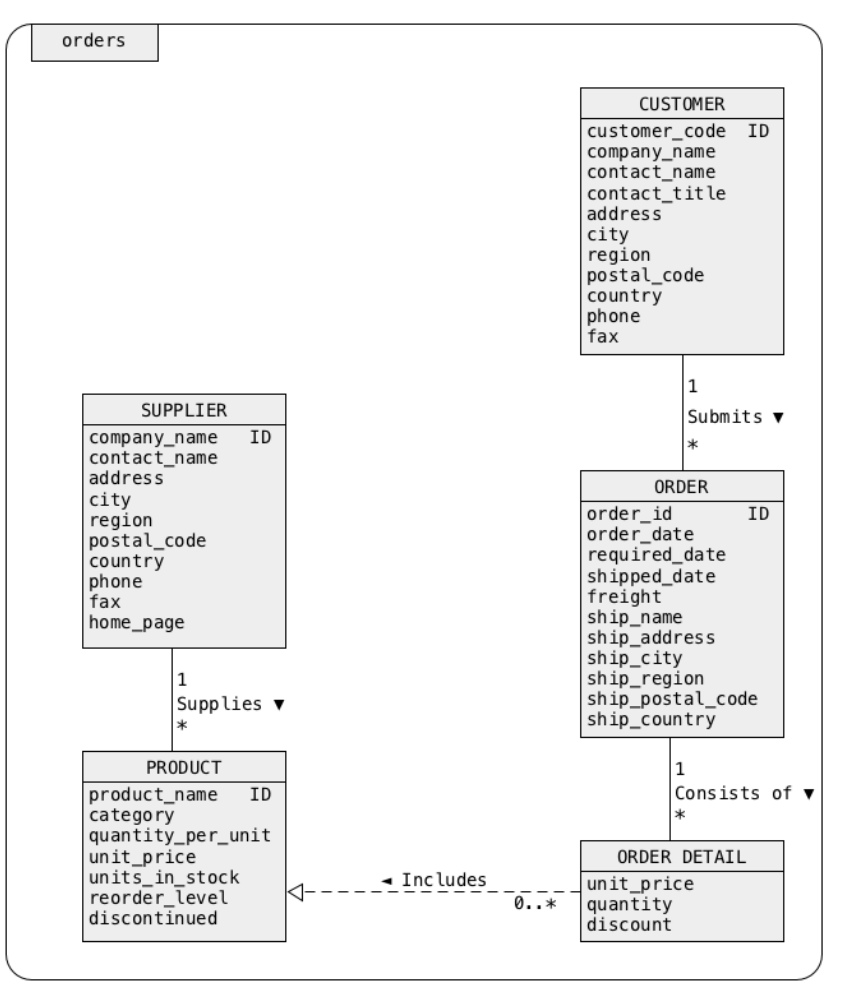

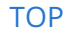

[TOP](file:///Users/jrg/235-2024-AUTUMN/SLIDES/WEEK10/25dml/25dml.html#2) **Stated by Janusz R. Getta, CSCI235 Database Systems, Autumn 2024** 4/20

A sample document, that belongs to a class CUSTOMER

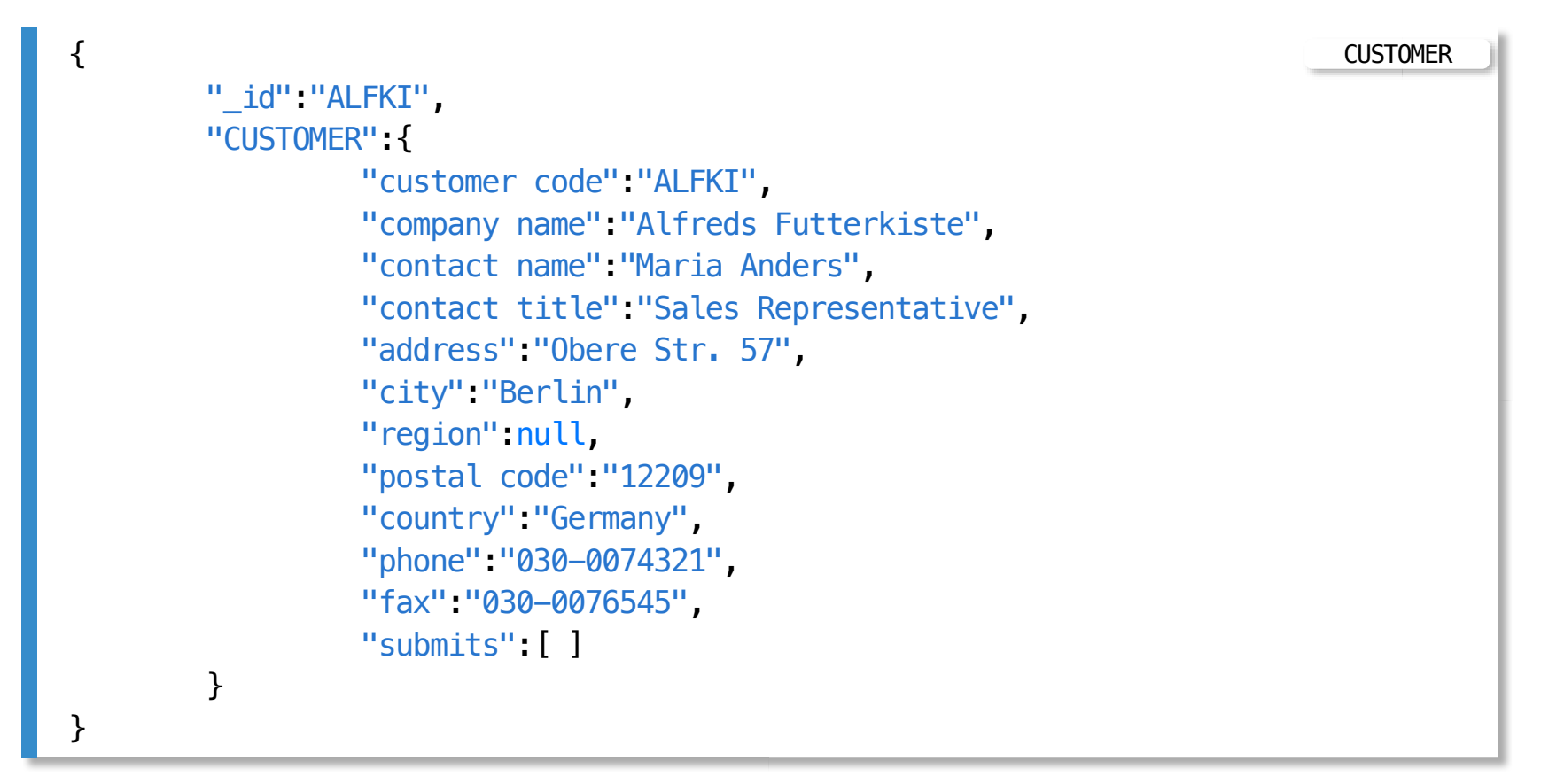

#### A sample nested document, that belongs to a class CUSTOMER

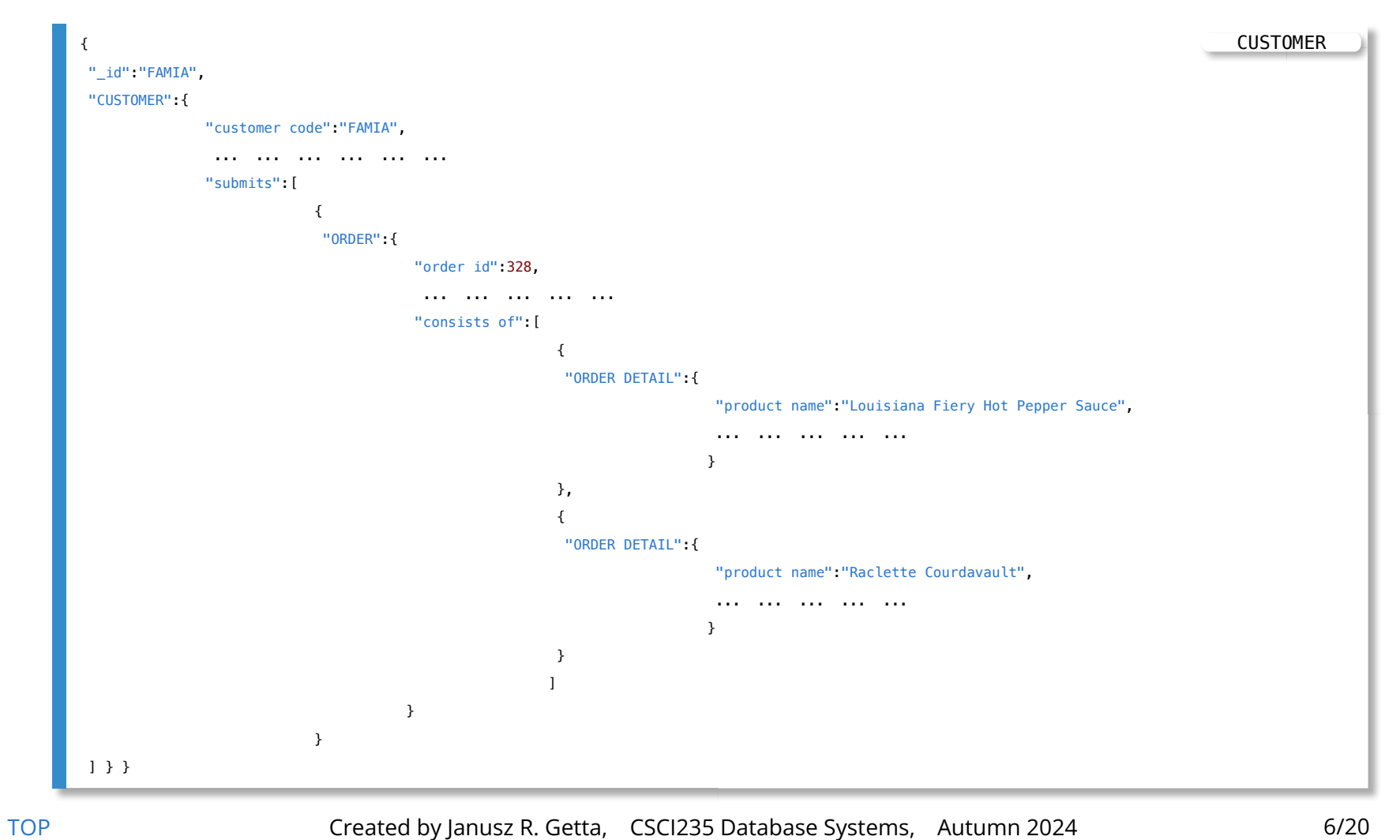

#### A sample nested document, that belongs to a class SUPPLIER

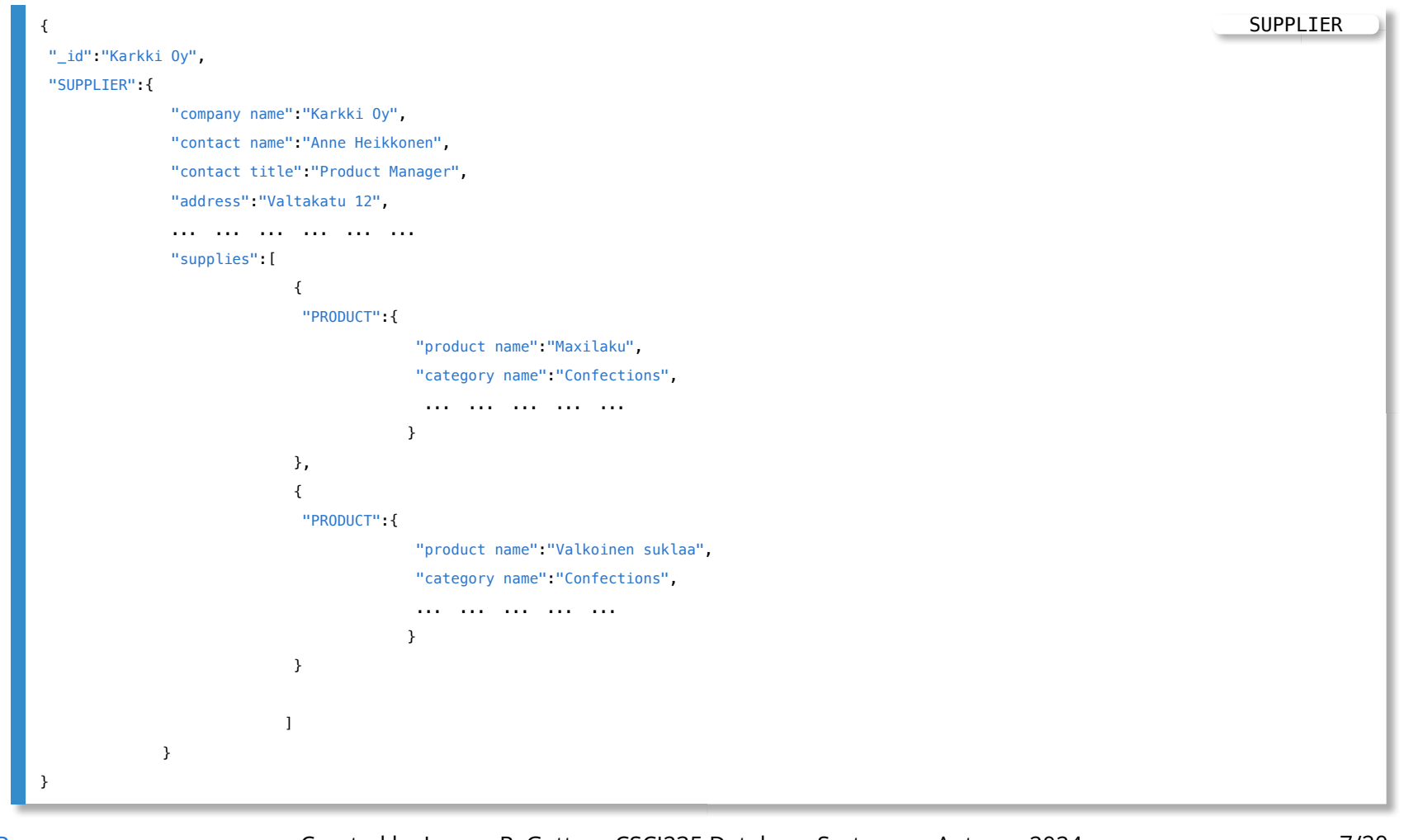

[TOP](file:///Users/jrg/235-2024-AUTUMN/SLIDES/WEEK10/25dml/25dml.html#2) **Stated by Janusz R. Getta, CSCI235 Database Systems, Autumn 2024** 7/20

#### **MongoDB Data Manipluations Outline**

[A sample database](file:///Users/jrg/235-2024-AUTUMN/SLIDES/WEEK10/25dml/25dml.html#3) [Inserting documents](file:///Users/jrg/235-2024-AUTUMN/SLIDES/WEEK10/25dml/25dml.html#9) [Removing documents](file:///Users/jrg/235-2024-AUTUMN/SLIDES/WEEK10/25dml/25dml.html#13) [Updating documents](file:///Users/jrg/235-2024-AUTUMN/SLIDES/WEEK10/25dml/25dml.html#15)

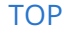

[TOP](file:///Users/jrg/235-2024-AUTUMN/SLIDES/WEEK10/25dml/25dml.html#2) **Stated by Janusz R. Getta, CSCI235 Database Systems, Autumn 2024** 8/20

### **Inserting documents**

A method insert() can be used to insert a single document into a collection

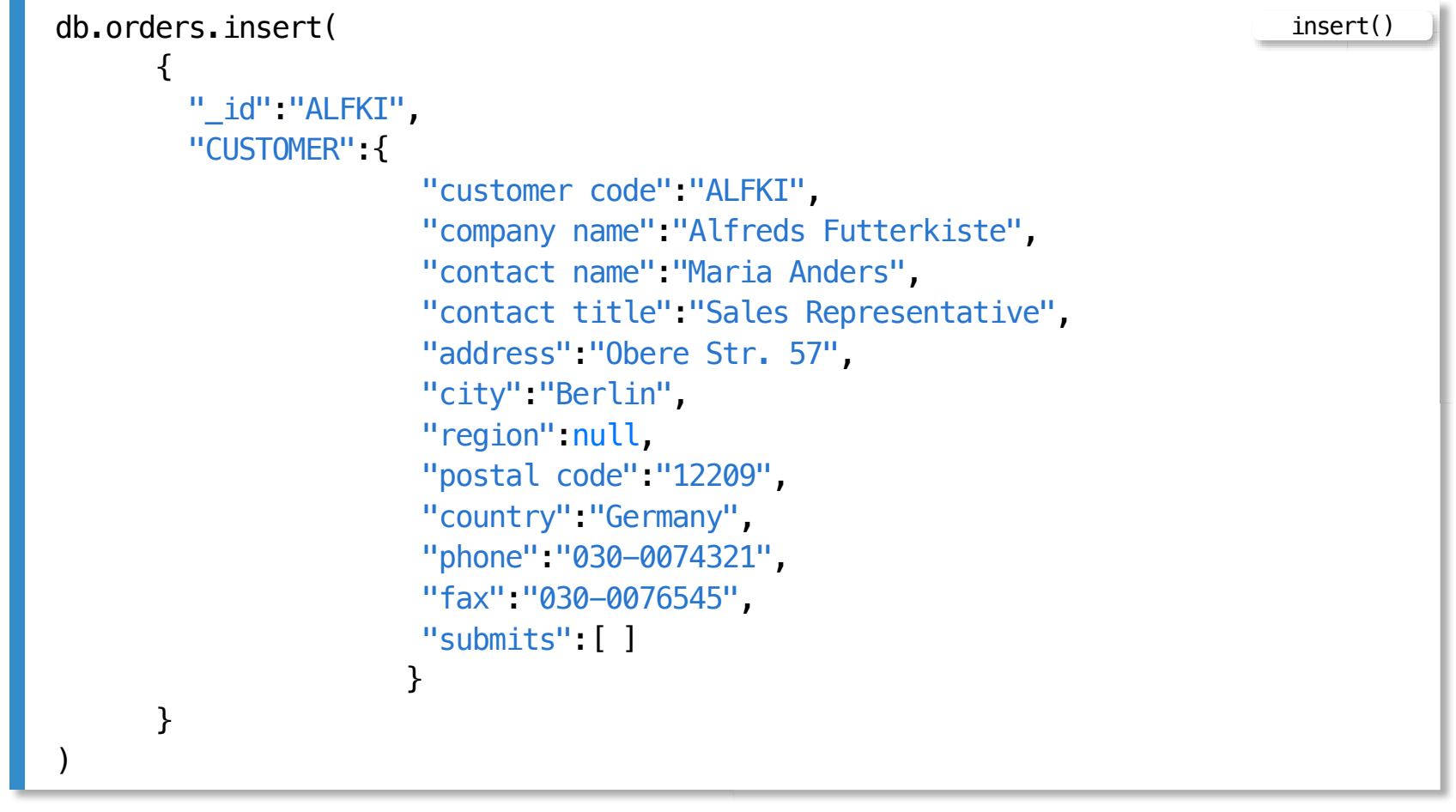

### **Inserting documents**

It is possible to insert many documents in one call

```
db.department.insert(
    [ {"_id":"ANATR",
       "CUSTOMER": {
                    "customer code":"ANATR",
                    "company name":"Ana Trujillo Emparedados y helados",
                    "contact name":"Ana Trujillo",
                   "contact title": "Owner",
                   "submits":[ ]
         }
      }, 
      {"_id":"Aux joyeux ecclesiastiques",
       "SUPPLIER":{
                   "company name":"Aux joyeux ecclesiastiques",
                   "contact name": "Guylene Nodier",
                   "contact title": "Sales Manager",
                    "supplies": [ ]
                  }
      } 
    ]
)
                                                                             insert()
```
### **Inserting documents**

Restrictions on insertions:

- It is impossible to insert two documents with the same "\_id" into the same collection
- Insertion of many documents with one call can be done only on one collection
- There is a limit on much data can be inserted in one inserts (48Mb) **-**
- If insertion of many documents with one call fails then entire operation is not  rolled back (partial insertion)
- A document must be smaller than 16Mb **-**

#### **MongoDB Data Manipluations Outline**

[A sample database](file:///Users/jrg/235-2024-AUTUMN/SLIDES/WEEK10/25dml/25dml.html#3) [Inserting documents](file:///Users/jrg/235-2024-AUTUMN/SLIDES/WEEK10/25dml/25dml.html#9) [Removing documents](file:///Users/jrg/235-2024-AUTUMN/SLIDES/WEEK10/25dml/25dml.html#13) [Updating documents](file:///Users/jrg/235-2024-AUTUMN/SLIDES/WEEK10/25dml/25dml.html#15)

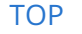

[TOP](file:///Users/jrg/235-2024-AUTUMN/SLIDES/WEEK10/25dml/25dml.html#2) Created by Janusz R. Getta, CSCI235 Database Systems, Autumn 2024 12/20

remove()

remove()

remove()

drop()

### **Removing documents**

A method remove() can be used to remove the documents from a collection

Remove all documents from a collection orders

```
db.orders.remove({})
```
Remove all customers from a collection orders

```
db.orders.remove({"CUSTOMER":{$exists:true}})
```
Remove from a collection orders all suppliers who supply no products

db.orders.remove({"SUPPLIER.supplies":[]})

#### Drop a collection orders

db.orders.drop()

#### **MongoDB: Data Manipluationss Outline**

[A sample database](file:///Users/jrg/235-2024-AUTUMN/SLIDES/WEEK10/25dml/25dml.html#3) [Inserting documents](file:///Users/jrg/235-2024-AUTUMN/SLIDES/WEEK10/25dml/25dml.html#9) [Removing documents](file:///Users/jrg/235-2024-AUTUMN/SLIDES/WEEK10/25dml/25dml.html#13) [Updating documents](file:///Users/jrg/235-2024-AUTUMN/SLIDES/WEEK10/25dml/25dml.html#15)

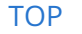

[TOP](file:///Users/jrg/235-2024-AUTUMN/SLIDES/WEEK10/25dml/25dml.html#2) Created by Janusz R. Getta, CSCI235 Database Systems, Autumn 2024 14/20

### **Updating documents**

Replace a document that describes a customer with customer code ALFKI with a new document

```
db.orders.update({"CUSTOMER.customer code":"ALFKI"},
                  {"_id":"ALFKI",
                  "CUSTOMER":{"customer code" :"ALFKI",
                               "company name":"Alfreds Futterkiste",
                               "contact name":"James Bond",
                               "contact title":"Sales Representative",
                               "address":"Johan Strauss Str. 23",
                               "city": "Hamburg",
                               "region":null,
                               "postal code":"34567",
                               "country": "Germany",
                               "phone":"030-0074321",
                               "fax":"030-0076545",
                               "submits":[ ]
                              }
                  }
)
                                                                             update()
```
[TOP](file:///Users/jrg/235-2024-AUTUMN/SLIDES/WEEK10/25dml/25dml.html#2) Created by Janusz R. Getta, CSCI235 Database Systems, Autumn 2024 15/20

## **Updating documents**

#### Rename a key contact title into title in all documents describing customers

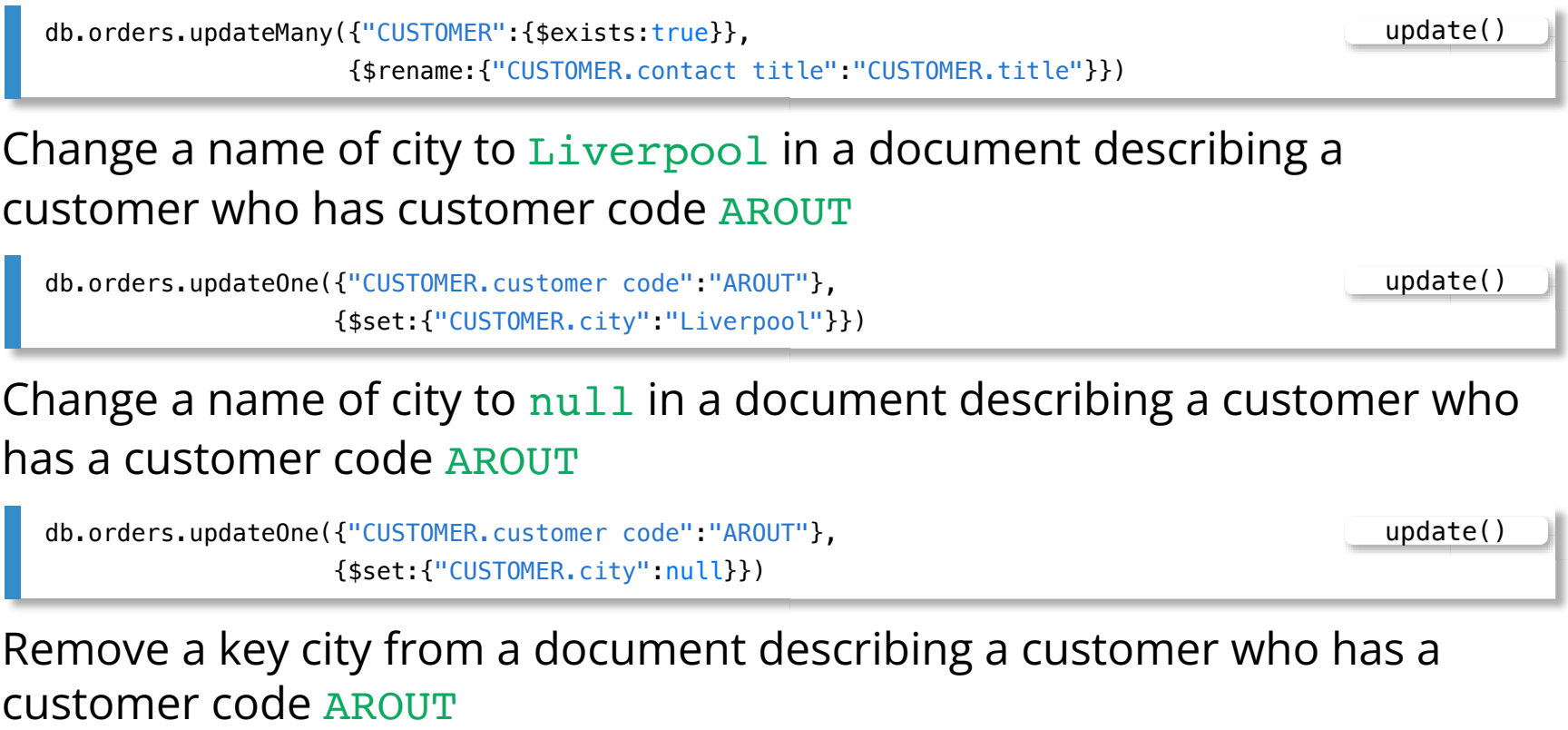

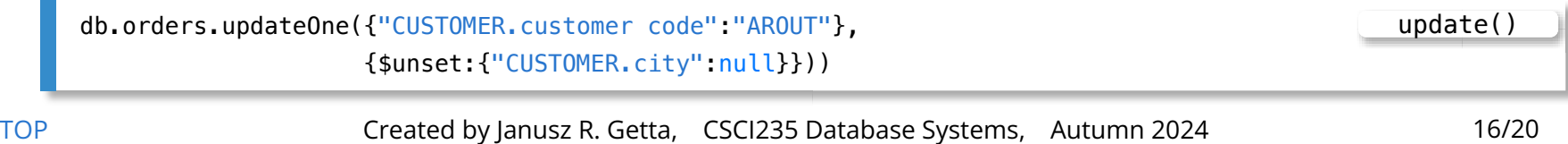

update()

update()

update()

update()

### **Updating documents**

Change a unit price of a product Guarana Fantastica to 10

db.orders.updateOne({"SUPPLIER.supplies.PRODUCT.product name":"Guarana Fantastica"}, {\$set:{"SUPPLIER.supplies.\$.PRODUCT.unit price":100}}))

Set a value of a unit price of a product Guarana Fantastica to null

db.orders.updateOne({"SUPPLIER.supplies.PRODUCT.product name":"Guarana Fantastica"}, {\$set:{"SUPPLIER.supplies.\$.PRODUCT.unit price":null}}))

#### Increment a unit price of a product Guarana Fantastica by 10

db.orders.updateOne({"SUPPLIER.supplies.PRODUCT.product name":"Guarana Fantastica"}, {\$inc:{"SUPPLIER.supplies.\$.PRODUCT.unit price":10}})

Multiply a unit price of a product Guarana Fantastica by 2

 db.orders.updateOne({"SUPPLIER.supplies.PRODUCT.product name":"Guarana Fantastica"}, {\$mul:{"SUPPLIER.supplies.\$.PRODUCT.unit price":2}})

[TOP](file:///Users/jrg/235-2024-AUTUMN/SLIDES/WEEK10/25dml/25dml.html#2) Created by Janusz R. Getta, CSCI235 Database Systems, Autumn 2024 17/20

update()

update()

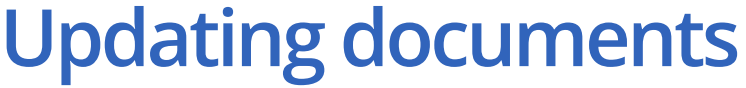

Remove a key unit price from a description of a product Guarana Fantastica

db.orders.updateOne({"SUPPLIER.supplies.PRODUCT.product name":"Guarana Fantastica"}, {\$unset:{"SUPPLIER.supplies.\$.PRODUCT.unit price":null}}))

Multiply a unit price of the first product supplied by a company Exotic Liquids by 2

db.orders.updateOne({"SUPPLIER.company name":"Exotic Liquids"}, {\$mul:{"SUPPLIER.supplies.0.PRODUCT.unit price":2}})

If we know, that the first product supplied by a company Exotic Liquids is Chai then its unit price can be multiplied by 2 in the following way

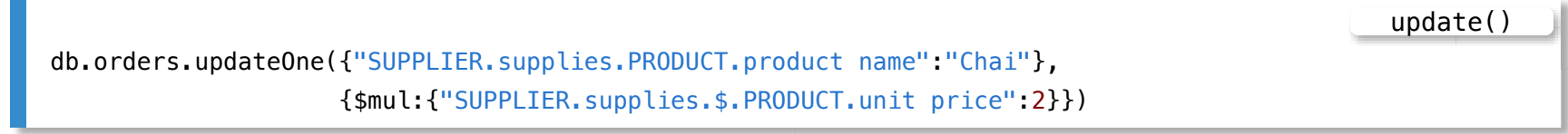

### **Updating documents**

#### Remove a product Chai supplied by a supplier Exotic Liquids

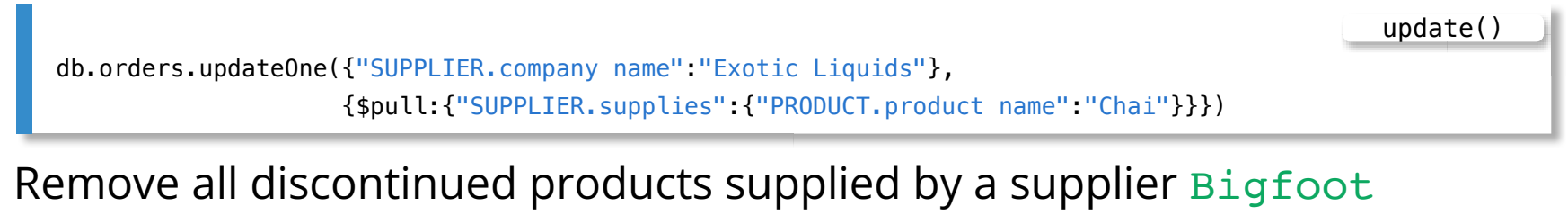

#### Breweries

db.orders.updateMany({"SUPPLIER.company name":"Bigfoot Breweries"}, {\$pull:{"SUPPLIER.supplies":{"PRODUCT.discontinued":"Y"}}})) update()

Add a new product Champagne to the products supplied by Exotic Liquids, the product is not discontinued and its unit price is 100

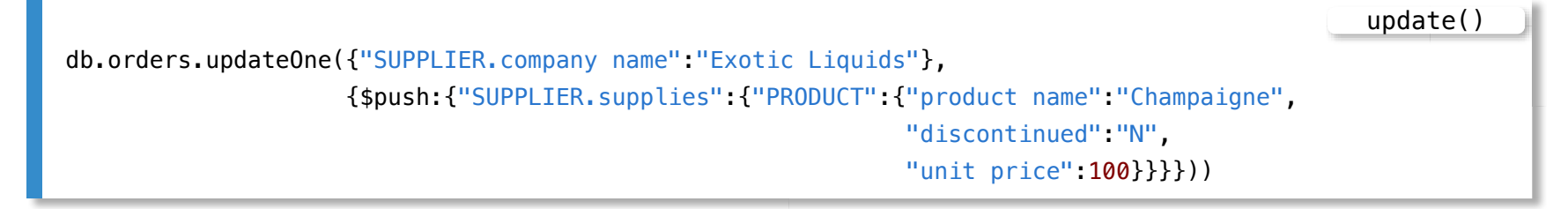

### **References**

#### [MongoDB Reference, Operators, Update Operators](https://docs.mongodb.com/manual/reference/operator/update/)

Banker L., Bakkum P., Verch S., Garrett D., Hawkins T., MongoDB in Action, Manning, 2016

Chodorow K. MongoDB The Definitive Guide, O'Reilly, 2013, chapter 2